## **Download Photoshop Cs6 Windows 11 UPDATED**

Cracking Adobe PhotoShop Express is not as straightforward as installing it. It requires a few steps to bypass the security measures that are in place. First, you must obtain a cracked version of the software from a trusted source. Once you have downloaded the cracked version, you must disable all security measures, such as antivirus and firewall protection. After this, you must open the crack file and follow the instructions on how to patch the software. Once the patching process is complete, the software is cracked and ready to use.

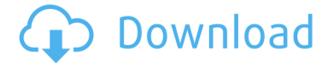

For the next several months, I'll be delving into the world of Lightroom, one of the premiere photo editing applications. Lightroom is a great starting point for many types of photographers, from the rank-and-file who just want to organize and see their best work, to the budding high-end shooter who wants features such as Photoshop-like sharpening tools. For visual artists, Lightroom's combination of video editing tools and RAW conversion is also a compelling story. Elliot Sperling kicked off the annual lecture circuit with a stupefying-for-its-attendance speech, and in several subsequent dinners, I've encountered it a number of times. He argues that digital photography is at an inflection point, in the sense that it's a technical and political Rubicon. For traditionalists, dreamers and prosumers, it'll be a bittersweet moment—this is the line of demarcation between the last great days of analog photography and a bright new digital future. And if you're not going to dabble in the dark side, you still might want to be around as the digital photographers' community integrates itself into less conventional fields. For instance, there's an increasing demand for highquality stock at a reasonable price and a striking increase in the amount of people making their living selling their work digitally. You can still find some people who insist that selfies and Instagrams aren't anything special. They're wrong, and I'm happy to say that my experience in the past several months has confirmed that to be true.

## Adobe Photoshop 2021 (Version 22.5)License Keygen [Win/Mac] 2022

The Fill tool, formerly the Paint Bucket tool, fills any solid area with the color of your choice. It's great for solid backgrounds or coloring large areas. It can also be used to apply patterns to your images. The Gradient tool within the Fill tool lets you create a nice, faded background effect of the color of your choice. **What software is needed for graphic design?** 

You need designing and editing software that can handle both text and graphics for graphic design. Adobe Photoshop and Illustrator, GIMP, CorelDraw, and Canva are some of the popular graphic design software on the market today. The idea of running software as complex as Photoshop directly in the browser would have been hard to imagine just a few years ago. However, by using various new web technologies, Adobe has now brought a public beta of Photoshop to the web. (If you prefer watching over reading, this article is also available as a video.) The first version of Photoshop for the web is still in beta and is only available for the desktop browsers (Chrome, Firefox, Safari, and Edge), but Adobe hopes to increase the number of browsers supported over time. For now, Photoshop for the web is still in beta and not in Google play which tested by **@thomas\_n** Besides acting and behaving as individual object with its attributes intact, the shape layers also come with smart objects feature that works in the bulk and saves time in terms of man-hours. Occasionally, when dealing with the large amount of images in a project, it is extremely vital to reduce the file size and retain the quality of the images. Using the smart object feature can help in the bulk selection of similar images. e3d0a04c9c

## Download Adobe Photoshop 2021 (Version 22.5)Hacked Windows 2023

In some circumstances, you can edit in a native way. The GPU is not pre-installed on your Mac, but you can install it. To do that, you must first disable Secure Boot on your Mac. Once the GPU is installed, Photoshop elements allows you to edit your photos in a native way. To do this, the GPU must be attached to your Mac and be set up to work with Elements. The Creative Cloud service is still free and is inclusive of Adobe Photoshop. Adobe gives new users deep discounts on Photoshop, so beginners can sample all the cool tools and features. People who want to avoid all the storage in the free tier can get an annual subscription at less than a dollar per month. Portable Application Standards (P.A.S) empowers you to move a digital asset from one location to another. The standard for creating portable file types is P.A.S. Pres's API. This is a native standard for all the major operating system types. To make your images and documents portable, it is important to use the P.A.S API, even if your images are not on disk. Once you download the application, you can use Photoshop Elements 15 to view, modify, and save changes to your original P.A.S. Files. If you save a project back to P.A.S., the changes you made will be preserved. It's important to consider the upsides and downsides of using Elements. Photoshop is a professional tool, which means that it is incredibly powerful. The downside to that is that it requires a healthy amount of technical know-how.

adobe photoshop download website website to download adobe photoshop for free photoshop website templates free download free photoshop download website website design photoshop templates free download creative cloud website photoshop download photoshop website free no download website templates design in photoshop free download photoshop express download windows 11 website to download photoshop

On a technical level, Photoshop Elements makes a vibrant platform for photo editing. With a selection of tools and effects, such as filters, quick retouching features, and adjustments tools, it makes it effortless to create a high-quality photo almost instantly. In addition, it creates and provides online storage for your photos. Understanding its subscription and fee issues, Photoshop Elements is still a great option for amateur photographers who want to unleash their creativity. Although the online subscription will cost you, the software itself is developed with extreme detail. Plus, the inclusion of basic features such as online photo storage and automatic uploads (with some limitations) make this an easy upgrade for pros and enthusiasts to try out. If you're skilled at design, there are plenty of programs you can use for inspiration. But if you're looking for something with a powerful visual appeal, there are very few software programs on the market that can come close to Adobe Photoshop. Not only does it have the most powerful photo editing tools on the market, it also has a variety of design tools that allow even those with the most humble design skills the ability to create beautiful artwork.

With more than 60% of Photoshop users said to be "advanced Photoshop users," you might think that it wouldn't be a great option for beginners. The truth is that it's one of the easiest and most beginner-friendly programs around. • Color adjustment -This is a tool used for editing color of the image. Different options such as Hue, Saturation, Mix, Partial Color, Black and White etc makes this tool applicable in different ways.

In this fascinating and practical guide to Adobe Photoshop, you'll find step-by-step information on both the common techniques and the very advanced. You'll also find expert tips to help you with the software installation, customization, and adding new features. Originally designed to provide a fun way to view and share images, now, with the integration of the cloud and Microsoft's new Surface Hub, Photoshop is finding a new and prominent presence in many of our lives. No longer just a tool for your photo-editing activities, this book teaches you how to use Photoshop for designing printed and online magazines, layouts, and more. Adobe Photoshop CC is a desktop image-processing software application for professional and amateur photographers. This complete, visual guide to the most powerful and versatile photo-editing tool in the world will teach you how to use Photoshop in areas such as digital painting, photo manipulation, and beyond. It features in-depth coverage of the tools that make Photoshop so versatile, and will guide you step-by-step through the process of editing creatively through photos and digitally painting using both Adobe's own and third-party applications. Effortlessly sync and share your amazing creations anywhere. Create and print beautiful books, magazines, and layouts quickly. Use online services to print directly from Photoshop. Forge new connections, more than ever before thanks to new services like Dropbox and OneDrive. Apple's new 2018 MacBook Pro laptops are based on the powerful new Intel Core i9 processors. They provide excellent performance for all of the creativity and power you need, including Adobe Photoshop. If you're already using Photoshop, the tools and features you need to create and edit high-resolution images work great in Photoshop and Studio. The updated CC 2019 version still includes the filters, special tools, and quality adjustment controls that professional photographers love.

https://soundcloud.com/alraytayad1/fifa-world-cup-2014-game-free-download-for-pc-full-version https://soundcloud.com/rondonlefter/hypermill-post-processor-filerarl https://soundcloud.com/boristyaxo/tamil-1080p-movies-kickass-torrent https://soundcloud.com/mauhaymrnjech/smartsyssoft-business-publisher-v280-full-crack https://soundcloud.com/dodohjongsuz/meltdown-deep-freeze-download-windows https://soundcloud.com/ikehmerdiso/movie-magic-scheduling-6-keygen https://soundcloud.com/birkiruzakovh/winx-dvd-ripper-premium-keygen-25 https://soundcloud.com/gamenizenskiq/microsoft-office-2007-pre-activatediso-crack https://soundcloud.com/jeltihigmanj/adobe-acrobat-pro-dc-201801120055-crack-crackzsoft-serial-key https://soundcloud.com/edzencundy3/crack-logiciel-obd-diag-16 https://soundcloud.com/mickforkforsonp1972/usbutil-24-download-2013

Photoshop is the most powerful tool to design any content, media, applications including web, mobile apps, games, and other illustration. It is all-inclusive tool to design for creating content, graphics and web applications. Photoshop is the most effective and user-friendly tool which is used by all the designers and artists. Designers utilize it to create multiple kinds of content, images, logos, mobile apps, web and video content. Photoshop also has layer controls, which you can experiment with to find the best ways to manage your layers (Opens in a new window). For example, you might add a layer to your Photoshop file and then use Layer > Layer Mask > Add Layer Mask to apply an adjustment layer to it. Each adjustment layer has an Opacity setting, which lets you control how much the adjustment layer affects the underlying layer. Photoshop Elements is an ideal program for home, business, and professional use. This book will teach you all the most common image-editing functions, how to make adjustments and enhancements to your images, and how to create and edit your own images. With it, you can adjust contrast, colors, crop your image, improve the image quality, fix problems, edgy, and retouch your photo. You can take your photo and create a 3D effect in Photoshop that can be applied to your image. I have been loving the new Photoshop. It is so easy to use. I need to learn more, but I want to have all of my photos backed up on my external hard drive, but you know nothing beats the tactile on a paper print!

https://townlifeproperties.com/wp-content/uploads/2023/01/Photoshop\_Express\_Kostenlos\_Download \_LINK.pdf

http://aakasharjuna.com/wp-content/uploads/2023/01/Photoshop-Learning-Software-Free-Download-EXCLUSIVE.pdf

https://www.aspalumni.com/photoshop-cc-2015-version-17-cracked-for-pc-last-release-2023/

https://alminhaj.org/wp-content/uploads/2023/01/regiwini.pdf

https://italytourexperience.com/wp-content/uploads/2023/01/Adobe-Photoshop-Premiere-Elements-1 3-Download-Fix.pdf

http://www.bigislandltr.com/wp-content/uploads/2023/01/felall.pdf

 $\label{eq:https://www.pinio.eu/wp-content/uploads//2023/01/photoshop-elements-2019-mac-download-best.pdf \\ \https://haitiliberte.com/advert/4-passport-size-photo-actions-photoshop-download-upd/$ 

 $\label{eq:https://projfutr.org/wp-content/uploads/2023/01/Adobe-Photoshop-2022-Version-231-Download-free-With-Product-Key-3264 bit-lAtest-release-.pdf$ 

https://www.smart-writing.com/wp-content/uploads/2023/01/tamger.pdf

https://www.digitalgreenwich.com/download-free-adobe-photoshop-2020-version-21-crack-mac-win-6 4-bits-new-2023/

https://www.wangfuchao.com/wp-content/uploads/2023/01/Photoshop-Editor-Software-Free-Downloa <u>d-TOP.pdf</u>

https://hgpropertysourcing.com/wp-content/uploads/2023/01/Photoshop-Free-Download-Exe-Fixed.pdf

https://fuerzasparavivir.com/wp-content/uploads/2023/01/alictali.pdf

https://www.top1imports.com/2023/01/02/photoshop-latest-version-mod-apk-download-cracked/ https://jovenesvip.com/wp-content/uploads/2023/01/girval.pdf

https://annikerfish.com/2023/01/01/adobe-photoshop-2021-version-22-0-1-licence-key-with-product-key-pc-windows-x32-64-2023/

https://www.virtusmurano.com/uncategorized/photoshop-cs3-extended-download-extra-quality/ https://www.divinejoyyoga.com/2023/01/01/digital-collage-in-photoshop-compositing-and-visual-effec ts-free-download-verified/

https://usedshreddingtrucks.com/wp-content/uploads/Photoshop-Elements-Trial-Version-Free-Downl oad-FREE.pdf

https://shikhadabas.com/2023/01/01/adobe-photoshop-2022-version-23-1-license-key-full-for-windows -x32-64-update-2022/

https://alynedewinter.com/wp-content/uploads/2023/01/artlau.pdf

https://entrelink.hk/uncategorized/download-free-photoshop-2021-version-22-3-1-activation-code-wit h-licence-key-for-windows-updated-2022/

https://academia-ke.org/wp-content/uploads/2023/01/walewai.pdf

https://smartcoast.org/wp-content/uploads/2023/01/Adobe\_Photoshop\_CC\_2015\_version\_16.pdf

http://gjurmet.com/en/download-free-adobe-photoshop-cc-with-product-key-macwin-lifetime-patch-20 22/

https://aapanobadi.com/2023/01/01/download-photoshop-pattern-brushes-repack-2/

https://ameppa.org/2023/01/02/adobe-photoshop-2021-version-22-3-1-activator-registration-code-326 4bit-final-version-2023/

https://ilmercatino.tv/wp-content/uploads/2023/01/Best-Photoshop-Editor-For-Windows-7-Free-Downl oad-WORK.pdf https://thepeak.gr/download-free-photoshop-2022-version-23-0-product-key-crack-x64-2023/ http://www.dblxxposure.com/wp-content/uploads/2023/01/caylmyk.pdf https://greybirdtakeswing.com/adobe-photoshop-cc-2019-download-full-product-key-win-mac-3264bit

<u>-update-2022/</u> <u>http://wohnzimmer-kassel-magazin.de/wp-content/uploads/pedray.pdf</u>

https://socks-dicarlo.com/wp-content/uploads/2023/01/peasca.pdf

https://luxurygamingllc.com/adobe-photoshop-cc-2015-activator-last-release-2022/

https://www.academiahowards.com/wp-content/uploads/2023/01/Adobe-Photoshop-CC-2015-Full-Pro duct-Key-WIN-MAC-NEw-2023.pdf

https://www.webcard.irish/wp-content/uploads/2023/01/Photoshop-Software-Free-Download-Window s-7-64-Bit-BEST.pdf

https://itoflies.com/adobe-photoshop-cs6-download-keygen-keygen-for-lifetime-3264bit-new-2022/

If you want to automate the process of finding a photographer's location, then you can use the 'Find My Location' feature. With this feature, you can determine the latitude, longitude, altitude and even the time zones that the photos were captured. If you are creating a collage of photos, you can use the Harmony integration to manage a variety of images and create Photoshop collages. This tools is available in the same add-on page that houses the auto-correct, auto-categories, and Face-Auto services. The new Photoshop CC allows you to access the camera and imported images stored on your favorite camera by clicking the 'Camera' icon on the top panel. This feature is currently in testing phase and will be available soon. Advanced retouching features keeps improving in the latest version of Photoshop. For instance, once you add a new noise texture, you can use the filter command to duplicate it quickly. This process of duplicating with a noise filter will create a copy and a new texture. To eliminate the texture, you need to either use the Eraser tool to remove it or press the Roll button next to it. A single layered document will be saved as a single image file. This allows you to save the single file instead of creating multiple files . Photoshop's layered document structure is a true advantage. You can add more than one layer to any given document. And by adding layers, you can add even more information or detail to your chosen image. With layers, you can always return to any earlier version of your document. Photoshop is suited to complex color corrections, because it lets you display an undistorted copy of the image, called the flag image. You can display the flag image and work on it any time, and Photoshop provides multiple tools for analyzing the flag image. When you're finished editing the flag image, you can save it and continue with the undistorted image.